## DUDAS CHAT JORNADA MEMORIAS – 30/01/2024

## **GENERALES:**

- Respecto a la información acreditativa del cumplimiento de objetivos de reducción, ¿qué clase de información se requiere?: Los informes de seguimiento sobre el cumplimiento de los objetivos establecidos en los planes de minimización de conformidad con el punto 2 del artículo 20 del Reglamento de Residuos de Andalucía, aprobado por Decreto 73/2012, de 20 de marzo.
- ¿Si lo hago por excel, es necesario subir todos los DI? Lo comento porque de forma habitual yo agrupo las entradas por empresas, es decir, si de Ecoembes (Scrap) me entran 3300 Tn, no lo puedo hacer DI por DI: El formato de la memoria resumen debe ajustarse a lo establecido en

el anexo XV de la Ley 7/2022, de 8 de abril, de residuos y suelos contaminados para una economía circular, que exige que se indiquen todas las entradas y salidas de las operaciones. Asimismo el sistema debe de realizar una comprobación entre la concordancia de la numeración de los documentos emitidos por el origen y por el destino del traslado, lo que no puede hacer si las entradas están agrupadas.

- En el caso de hacerlo por la plataforma, al ser gestores de residuos no peligrosos, existen empresas que nos traen residuos que no tienen NIMA y en la plataforma es obligatorio ¿Cómo lo hago?: En la hoja de cálculo para carga de datos de la memoria resumen no es obligatorio indicar NIMA, siempre que el origen del residuo no tenga obligación de comunicar así como el traslado del residuo no esté sujeto a notificación previa.
- En el caso de los Scrap (en mi caso Ecoembes), ¿se pone el CIF y NIMA del Scrap o de cada una de las plantas de donde nos llega el material?: En las memorias resumen se ponen las entradas y salidas, por tanto orígenes y destinos, el SCRAP obligatoriamente es el operador de los traslados y por tanto quien decide sobre los orígenes y destinos, pero no asume la operación de ninguna de las instalaciones de origen o destino por lo que no aparece en las memorias.
- Respecto a la información acreditativa del cumplimiento de objetivos de reducción, ¿qué clase de información se requiere? ¿Y sería necesario contratar a algún ente para que la acredite?: Contestado en la primera pregunta de esta página.
- ¿Por qué me aparecen dos NIMAS en SIRA?: Cada NIMA está asociado a una entidad (NIF), actividad (CNAE) e instalación, si siendo una única entidad tuviera varias actividades productoras o gestoras distintas en la misma instalación o varias instalaciones diferentes tendrá varios NIMA.
- Subo el Excel de la memoria y me dice que está vacía: No debe subir la hoja electrónica de carga de datos de la memoria sino proceder a cargar sus datos en la misma para poder subir el documento con los datos cargados y la memoria rellena. De no procederse así estará presentando una memoria a cero.
- Hasta el 31 de mayo, se pueden modificar Datos de declaraciones de residuos. ¿pueden indicar paso a paso, cómo se ha de realizar la modificación?: Dispone de manual de memoria en la página web de la Consejería de Sostenibilidad, Medio Ambiente y Economía Azul.
- ¿Como gestores de residuos peligrosos se tiene que hacer la memoria de gestor y de productor por separado o en el mismo Excel? ¿Tenemos que pagar dos tasas o solamente para gestores?: Las memoria resumen para cada NIMA y tipo de inscripción se realizan por separado. Cada memoria está sujeta a su tasa siempre que se haya establecido en la ley de tasas de la Comunidad Autónoma de Andalucía o en las leyes presupuestarias que la modifican (las memorias de los tipo de inscripción P02 no están sujetas a tasa).
- Nosotros el año pasado tuvimos que presentar memoria anual de gestor y productor y al enviar estaba un poco todos los datos mezclados en la memoria y la verdad que daba un poco de miedo borrar tantos DI: El sistema le ofrece un borrador de memoria resumen con todos los documentos de identificación ya validados por el gestor en su fase B, el resto de documentos de identificación que no se hallen validados en el sistema se deben ir añadiendo, pero no debe borrar documentos añadidos pues se entiende que son los aceptados por el gestor destinatario final, salvo que haya cometido un error al subir una referencia de un documento de identificación.
- ¿Una vez he realizado una NT o un DI no puedo eliminarlos permanentemente o editarlos? Hay un apartado llamado subsanar, pero no permite hacer nada: Un documento de traslados ya validado no se puede subsanar ni eliminar, al subir el documento se indica responsablemente que todos los datos indicados en el mismo son ciertos, produciendo los efectos oportunos desde su presentación. Una modificación debería producir efectos retroactivos y esto no es posible para hechos consumados.
- ¿Es posible a la hora de realizar la memoria, no incluir los DI, sino hacer totalizadores por LER? ¿Es decir, sumar lo retirado en el año y hacerlo también de este modo, si en lugar de hacerlo desde la memoria, lo hacemos empleando el Excel?: Ya respondido en la pregunta 2 de la página 1.
- ¿Si tenemos problemas al pasar un DI de fase A a fase B porque los kg aceptados superan a los estimados, como podemos realizar dicho trámite?: El sistema debe permitir presentar un peso distinto en la fase A y en la fase B, si bien se está analizando dicho comportamiento para verificar si existe algún error de codificación y proceder, en su caso, a su corrección lo antes posible.
- Cuando la fase B del DI hay que firmarla con más kilos de los estimados, en la memoria no aparecen los que se ponen reales en las observaciones: El peso del residuo no aparece en observaciones sino en los datos de entradas o salidas.
- En el caso de las empresas de gestión de residuos no peligrosos, que solamente tengan R en la gestión del residuo, ¿la memoria anual se puede presentar documentalmente o además hay que hacerlo por el SIRA también?: La forma correcta de presentación de cualquier memoria anual es a través de SIRA, si bien en casos justificados se puede realizar fuera de la plataforma un error en su formato (que debe de coincidir con el anexo correspondiente del Reglamento de Residuos de Andalucía) o en la forma de consignar los datos (incluyendo aquellos que son obligatorios) daría como resultado el que se considerase por no
- ¿Siendo un operador de transporte con número NIMA, puedo cargar a cualquier camión del mercado y mi número de NIMA le ampara a ese camión?:

cumplida la obligación.

No, únicamente puede emplear los vehículos cuya documentación (permiso de circulación, tarjeta de transporte de servicio público, ficha técnica actualizada y, en el caso de residuos peligrosos, certificado o acta ADR para la clase de mercancía a transportar) haya comunicado.

- En el Excel de movimiento de gestión de residuos ¿se pueden sumar entradas y salidas por mismo código LER y mismo cliente o proveedor? o hay que añadir línea por línea cada entrada/salida: Respondido en la primera pregunta de la primera página. Se deberá considerar que no tiene porque existir correspondencia entre la fila del bloque de entradas con la del bloque de salidas, ya que existe la posibilidad de que un mismo residuo (igual LER y características) se pueda agrupar antes de su envío a gestor final y, asimismo, que puedan existir almacenamientos del residuo al inicio o al final de año, lo que afecta a las entradas y salidas del año correspondiente a la declaración.
- ¿Cuál es el trámite para transmitir autorización de gestor de residuos de una empresa a otra que asume la actividad?: En el caso de una autorización ambiental integrada será el regulado en los artículos 35 y ss. del Decreto 5/2012, de 17 de enero y en el

caso de una autorización ambiental unificada o autorización sectorial será mediante solicitud dirigida al órgano competente en materia de residuos por el primer titular donde justificará mediante los documentos contractuales la transmisión de los derechos sobre la instalación autorizada, así como declaración responsable del nuevo titular del cumplimiento de los requisitos de la autorización así como la acreditación de la constitución de la garantía financiera correspondiente por dicho nuevo titular, en caso de que aplique.

- La autorización que tenemos es como Agente, pero nosotros no tenemos ningún vehículo propio, ¿es correcto?: La actividad de agente no está sujeta a autorización, y el agente no puede ni asumir la posesión ni transportar el residuo.
- En el caso de que mi empresa no haya iniciado todavía la actividad y por lo tanto no haya realizado ninguna operación con ningún residuo, ¿cómo debemos comunicarlo para que quede claro que hemos cumplido con la obligación de entregar Memoria?: La comunicación será previa a la actividad, en cualquier caso la obligación se inicia con la comunicación y registro, si ésta se ha producido la justificación que se presentará como documento adjunto a la memoria resumen es la acreditación del motivo por el que está parada la actividad (resolución administrativa o judicial, parada programada, accidente, ….).
- Si mi gestor sólo me identifica el tratamiento de residuo como R12 por ejemplo, cómo sé el R de cuatro dígitos ¿? R12XX si no dispongo de esa información. Si no se cumplimenta da fallo al subir el fichero excel:

En caso de que el gestor esté registrado para dicho LER, es un dato que viene recogido obligatoriamente en el contrato de tratamiento del residuo, así como en el documento de notificación previa y de identificación del residuo, que habrá elaborado como operador del traslado.

 Sobre la referencia a que el "SRAP tiene la obligación de asumir el papel del operador del traslado en calidad de poseedor". La consideración del SRAP como operador del traslado en condición de poseedor se establece en la posición 6ª del artículo 2.a) del RD 553/2020, por lo que esta opción sólo opera en caso de que los demás sujetos del artículo 2.a) del RD 553/2020 sean desconocidos. El preámbulo del RD 553/2020 y algunas notas del Ministerio especifican que debe prevalecer el orden del artículo 2.a) y que el supuesto del apartado 6º es una "cláusula de cierre" que opera sólo en caso de que "todas las personas de la lista sean desconocidas". El hecho de que el SRAP tenga consideración de poseedor no puede alterar ese orden de prelación:

La obligación del SRAP de asumir la figura de operador del traslado es taxativa y viene recogida en el artículo 42.2 de la Ley 7/2022, de 8 de abril, de residuos y suelos contaminados para una economía circular.

Dicha obligación es irrenunciable y no está permitido ningún traslado de un flujo sujeto a RAP sin que el SRAP asuma dicha función de operador.

- Una consulta sobre la presentación de la memoria anual. Cuando en datos específicos, aparecen los DI generado durante el año, con las toneladas generadas en es DI, pero además aparecen estos DI sin designación siendo el mismo DI, cual se tiene que comprobar y calcular y dar de alta, porque están duplicados o cómo se realizan: En el sistema no deben introducirse DIs duplicados. Los que aparecen en el borrador son todos aquellos validados por el gestor en su fase B. Por cada validación se ha producido una aceptación de residuo por tanto no hay duplicidades en el mismo.
- En mi caso no es posible guardar el borrador de la memoria de productor de residuos peligrosos. Me da un error indicando que la memoria no se pudo crear correctamente. ¿Para guardar el borrador es necesario tener toda la documentación adjunta cargada?: Para guardar el borrador es necesario que se vayan rellenando correctamente los datos introducidos, según sus formatos y validaciones, para presentar la memoria deben de consignarse todos los datos obligatorios así como la documentación justificativa necesaria.
- Es fundamental que las todas las DI estén en FASE B, si es así, los borradores estarán correctos y simplemente se tendría que aceptarlos. No debería recaer el trabajo de realización de la Excel por parte del Productor/Gestor que se ve afectado por que el centro de destino no cumple con el RD y no tiene las DI en FASE B: Es responsabilidad del operador del traslado, y no del gestor, el verificar que el traslado se lleva a cabo con corrección, si el operador observa que se ha producido una aceptación del residuo sin que se haya validado la fase B debe de reclamar al gestor, pues así debe estar recogido en el contrato de gestión que preceptivamente ha suscrito con él y cuyo incumplimiento podría derivar en responsabilidades administrativas o de otra índole.
- Se puede cambiar la dirección de la razón social, ¿que por algo sale una antigua? ¿Pasa algo si se presenta la memoria con una dirección de razón social antigua?: Se puede cambiar el domicilio social sin cambio de NIF. El cambio de éste último implicaría que se trata de otra persona (física o jurídica) distinta.
- Mi empresa dispone de varias plantas en Andalucía, una de ellas está alquilada a la empresa matriz, pero nos sigue apareciendo en la presentación de datos cuando accedo con el certificado digital a SIRA, ¿es correcto? Entiendo que sólo debería de aparecerla a la empresa matriz con su certificado digital vinculado a su CIF:

La empresa que aparece en SIRA es la titular de la actividad registrada con el tipo P o G, y cuyas comunicaciones o autorizaciones habrá cursado para que consten dichos datos.

- Si no tienes forma de validar el borrador y necesitas eliminar todos los datos precargados. ¿Como se pueden eliminar? para enviar todos los datos de la memoria en el Excel: Se puede realizar un nuevo borrador sin precarga de datos.
- Creo haber entendido cambios en los criterios de quienes deben o no entregar memoria como negociantes. He podido ver puntos donde ponía Negociantes registrados de residuos no peligrosos y otros en los que ponía Negociantes de residuos no peligrosos que emiten + de 1000 Tn/año. En este caso ¿qué criterio seguiríamos?: La obligación de presentación de memorias resumen es para los negociantes de residuos peligrosos, en cualquier caso los negociantes no emiten residuos, se limitan a su compra y su venta.
- Si para un mismo centro tenemos que hacer 3 memorias distintas y a cada una tenemos que añadir información al Excel ¿Para cada memoria se sube el excel? o ¿se sube el Excel una sola vez?, en el último caso ¿a qué memoria se adjuntaría?: Casa una de las memorias sería independiente y por tanto la tabla de carga de datos para cada una de ellas también.
- ¿No hay que hacer notificación de traslado para el LER 200301?: Siempre hay que hacer notificación previa para trasladar ese residuo dentro del territorio del Estado.
- ¿Por qué da fallo el país en el Excel de carga de movimientos?: Se ha observado que el error viene porque no queda registrado el código del país, correspondiente a la columna P.
- ¿Hay alguna manera de ver en un Excel los movimientos contenidos en la memoria borrador para saber cuáles faltan o hay que ir viendo movimiento a movimiento?. Puede realizar un análisis automatizado del excel con un script o hacer una copia del mismo y realizar una macro que haga el análisis, en cualquier caso es responsabilidad de cada empresa el implementar los mecanismos de análisis de datos que necesite para su actividad.
- En Datos generales de la Memoria de gestores no nos deja modificar los datos de la empresa. ¿Cómo tenemos que hacerlo?: Los datos de la empresa deben modificarse en el registro, mediante comunicación previa o mediante comunicación de datos a la Delegación Territorial.
- Tasa para varios centros como residuos peligrosos, abono una tasa o tener que abonar por tantos centros a declarar: Ya se ha dado respuesta a esta pregunta.
- Qué pasaría si al hacer un DI, resulta que me paso en más de 500 kg de la NT previa que ya tenía. ¿Tendría que hacer una nueva NT?: Efectivamente, se habría superado el alcance de la notificación previa de traslados.
- Nuestro cliente (somos una asesoría) es transportista de residuos no peligrosos, pero al acceder a Sira aparece como instalación. ¿Está obligado a presentar la memoria? Creo que lo de instalación no es correcto, él solo transporta los residuos: Si aparece como instalación en algún momento ha dispuesto de una instalación registrada de la que no ha tramitado la baja convenientemente, o no ha cumplido con los requisitos exigidos por la normativa aplicable para la baja en el Registro. Debe de ponerse en contacto con la Delegación Territorial de Sostenibilidad, Medio Ambiente y Economía Azul de la provincia donde se halle la instalación para la regularización de su situación administrativa.
- Cuando como gestor se trabaja bajo la figura G02 y G01 con un mismo NIMA, para grabar la memoria en SIRA, ¿se elige en datos generales E01? ¿Y ya podemos grabar tanto las recogidas con G01 con G02? Ya que no puede hacerse una memoria con G01 y otra con G02 por separado:

La entidad gestora E01 es la responsable para la realización de la memoria para las instalaciones G01 y G02. En este caso concreto si ambas se agrupan en un mismo NIMA únicamente se realiza una memoria resumen de gestión de residuos peligrosos para la instalación, que agrupará tanto las operaciones de tratamiento (G01) como las de almacenamiento (G02).

- ¿Cómo se pueden eliminar de manera masiva los datos precargados en cada memoria para que no se queden duplicados respecto al Excel? dada la dificultad de comprobar lo precargado: Ya respondido, se puede iniciar un borrador de memoria sin datos precargados.
- Entre los sujetos obligados a presentar memoria en la web de la Consejería se indica: Negociantes de residuos peligrosos y Negociantes REGISTRADOS de residuos no peligrosos ¿Quién son los negociantes REGISTRADOS de NO peligrosos? ¿Tienen obligación de presentar memoria todos los negociantes, aunque NO hayan gestionado residuos?:

En aplicación de lo dispuesto en el artículo 47.5 del Reglamento de Residuos de Andalucía, todos los negociantes de residuos que figuren en el Registro de Producción y Gestión de Residuos de Andalucía, es decir, aquellos que tengan su sede social o domicilio fiscal en Andalucía y hayan cumplido con su obligación legal de cursar la preceptiva comunicación previa, tienen obligación de presentar memoria resumen, ya sean negociantes de residuos peligrosos como de residuos no peligrosos.

## **PRODUCTORES:**

 Cuando se entra en SIRA para hacer la memoria anual tienes que señalar un NIMA para que te lleve al menú de presentación de memoria anual, pero si tengo NIMA por obra. que NIMA pincho? ¿O hago una memoria por NIMA? ¿Si es por NIMA (que hay uno por obra) si se ya se ha dado de baja y no aparece? como hago la memoria anual?:

La memoria resumen está referida a la actividad productora o gestora de una instalación o establecimiento, por lo que se realiza, en este caso, por centro productor. En cualquier caso, aunque el centro esté cesado, se podrá presentar memoria resumen para el mismo siempre que haya estado activo en algún momento del ejercicio al que corresponde la memoria.

 ¿Los productores de residuos peligrosos que en el ejercicio 2023 no generen residuos peligrosos, tendrían que presentar la memoria a cero? En este caso, ¿qué justificación habría que añadir a la memoria?:

Sería obligatorio presentar la memoria a cero que irá acompañada de una documentación complementaria que justifique los motivos por los que no se ha llevado a cabo actividad productora en el establecimiento, que puede ser cese temporal de la actividad accidental (derrumbe, incendio, …), obra mayor para reforma o reestructuración del establecimiento que haya obligado a la parada total de los procesos productivos, cese temporal de la actividad por motivos operativos, medida cautelar sancionadora o cumplimiento de orden o sentencia judicial. La documentación se acompañará de cuantos informes se hayan generado por los servicios de emergencias y protección civil, licencias de obras, documentos de alta y baja a efectos fiscales, resoluciones, órdenes y sentencias que sean necesarios para la justificación.

- ¿Sigue siendo obligatorio que presente la memoria de residuos peligrosos como productor de residuos peligros, incluso aunque no haya generado ni un solo kilo de residuos peligrosos?: Respondido en el punto anterior.
- ¿Para los productores de residuos peligrosos que hayan gestionado un determinado LER en el ejercicio 2023 y por no aparecer dicho LER autorizado en SIRA, podrían usar el Excel para cargar esos datos de retirada de los LER que no aparecen en la plataforma?: La comunicación de la actividad productora de residuos es previa al inicio de su actividad. Una entidad que no haya comunicado actividad productora de un determinado residuo no puede iniciarla y por tanto producir ese residuo. En cualquier caso el sistema no admitirá en la memoria residuos cuya actividad productora no haya sido comunicada, por ser ilícita su producción en dichas circunstancias.

 Para poder firmar una memoria de productor de residuos peligrosos a través de la plataforma SIRA. ¿sigue siendo imprescindible tener instalada la aplicación de firma propia de la Junta de Andalucía? El año pasado daba problemas con la aplicación autofirma estatal y no era posible tener instaladas ambas aplicaciones de firma en un mismo ordenador.

Tanto el acceso a la aplicación como la firma de documentos en el sistema SIRA se apoya en el cliente autofirma de la Junta de Andalucía.

 CONSULTA SOBRE TASA DE RESIDUOS PARA MÁS DE 1000Tn/RNPS AÑO. Se ha indicado en la charla que el coste es de 52,4 euros. En mi caso ya hemos hecho el pago, pero de 51,37 euros, porque es la consulta que hicimos en el BOE y BOJA, como último enlace con la ley 10/2021, como "consolidado", y aparecía esta cantidad 51,37 euros. ¿Podrían confirmar si la cantidad correcta es 52,4 euros o 51,37?. En caso de que fuera 52,4 euros, ¿se tendría que hacer un segundo pago de tasa por la diferencia y realizar un anexo o modificación de la memoria ya presentada en SIRA?:

Les dejo enlace de consulta sobre BOJA consolidado con la cifra de la tasa [https://ws040.juntadeandalucia.es/sedeboja/web/textos](https://ws040.juntadeandalucia.es/sedeboja/web/textos-consolidados/resumen-ficha?p_p_id=resumenrecursolegal_WAR_sedebojatextoconsolidadoportlet&p_p_lifecycle=0&_resumenrecursolegal_WAR_sedebojatextoconsolidadoportlet_recursoLegalAbstractoId=33574)consolidados/resumen-ficha?

p\_p\_id=resumenrecursolegal\_WAR\_sedebojatextoconsolidadoportlet& [p\\_p\\_lifecycle=0&\\_resumenrecursolegal\\_WAR\\_sedebojatextoconsolidad](https://ws040.juntadeandalucia.es/sedeboja/web/textos-consolidados/resumen-ficha?p_p_id=resumenrecursolegal_WAR_sedebojatextoconsolidadoportlet&p_p_lifecycle=0&_resumenrecursolegal_WAR_sedebojatextoconsolidadoportlet_recursoLegalAbstractoId=33574) [oportlet\\_recursoLegalAbstractoId=33574.](https://ws040.juntadeandalucia.es/sedeboja/web/textos-consolidados/resumen-ficha?p_p_id=resumenrecursolegal_WAR_sedebojatextoconsolidadoportlet&p_p_lifecycle=0&_resumenrecursolegal_WAR_sedebojatextoconsolidadoportlet_recursoLegalAbstractoId=33574)

La tasa sería de 52,40 euros correspondiente a la tasa de 51,37 euros establecida en la Ley 10/2021, de 28 de diciembre, de tasas y precios públicos de la Comunidad Autónoma de Andalucía mayorada en un 2% según lo exigido en la Ley 12/2023, de 26 de diciembre, del Presupuesto de la Comunidad autónoma de Andalucía para el año 2024.

Procede la aclaración de que únicamente la legislación según su redacción original publicada en el Boletín Oficial del Estado se puede considerar jurídicamente vinculante no así los textos consolidados ni tampoco las acciones de publicidad activa con arreglo a los principios de transparencia.

 ¿Si en el borrador de un productor precargado en SIRA faltan movimientos, se pueden poner en el Excel los que faltan o todos? ¿Por otra parte, viene explicado en algún documento cómo se hace la carga en SIRA a mano?:

Respecto a la primera pregunta, únicamente se deben de cargar en el sistema los datos no cargados, de lo contrario se producirán duplicidades. Respecto de la segunda, en la página web de la Consejería de Sostenibilidad, Medio Ambiente y Economía Azul puede hallar un documento detallado para la elaboración de memorias resumen, de muy recomendable lectura antes de acceder al trámite.

 Como productor de residuos no peligrosos de más de 1.000 Tn, ¿cómo tramito la Memoria Anual? Se ha hablado de la memoria de productor de RP pero No de la de productor de no peligrosos. Quiero decir... El Excel que tengo que completar para la Memoria Anual de Productor de residuos no peligrosos es el de MEMORIA ANUAL DE NEGOCIANTES, AGENTES... ?:

Debe de acceder a la memoria anual para su actividad productora de residuos no peligrosos, y realizar la carga de datos con los residuos no peligrosos producidos, lo que se puede hacer consignando los datos de los residuos en el apartado de producción de la hoja de carga de datos.

 Uno de los problemas como productor del residuo es cuando cargamos un excel y el sistema nos da un error que descargamos en CSV, a veces es muy difícil la identificación de este error. Cuando la memoria conlleva una cantidad de residuos considerable es imposible identificar el error: Los errores suelen ser normalmente descriptivos, del tipo entidad no

registrada, NIMA no registrado o ausencia de dato X obligatorio. No obstante es conveniente que se nos hagan llegar los textos que no se consideran suficientemente explicativos para verificar si se puede hacer una mejora en el sistema o debe incidirse en la formación básica del usuario.

 ¿para una Memoria de productor de más de 10t hay que presentar el plan de minimización de residuos? se supone que las empresas de mantenimiento están exentas: art. 18.7 Ley 7/2022 (Rafael Baena de ATRADECO). Si se marca que NO se adjunta, ¿sería un error bloqueante? (me refiero a Memorias de más de10t de empresas de reparación y mantenimiento de vehículos):

Si ha sido resuelta la exención de su obligación de elaboración y presentación del plan de minimización debe adjuntar en lugar del documento acreditativo de su seguimiento la resolución de la Delegación Territorial por la que se le exime de su elaboración, o referencia a dicha resolución (título, fecha y cargo que la emite). En caso de no hacerlo así se considerará inicialmente que ha incumplido la obligación, si bien se puede hacer una revisión posterior de si realmente se le ha resuelto la exención por el órgano competente.

 ¿Qué podemos hacer los gestores de la información si la autorización del productor aún no se encuentra "visada" por la Administracion y el plazo tanto ordinario (hasta el 01/03) como extraordinario (hasta el 31 de mayo) se agota?.

La actividad de producción de residuos no está sujeta a autorización sino a comunicación previa por lo que se produce el registro de la actividad antes de que la Administración tenga la oportunidad de realizar la revisión.

Debe considerarse que para que la comunicación se considere efectuada, se registre produzca efectos tiene que estar completa, es decir, con todos sus datos obligatorios y la información exigida en el

anexo XI de la ley de residuos y suelos contaminados para una economía circular. En cualquier caso, el último día del plazo ordinario de presentación de memorias resumen del ejercicio 2023 es el 29 de febrero de 2024 inclusive.

- Somos grandes productores de residuos no peligrosos, entendemos que tenemos que cumplimentar en la hoja de cálculo una línea por cada traslado de residuos al centro ambiental, ¿verdad? Es decir, no se pueden agrupar todos los albaranes y poner la cantidad total anual por cada código LER si se han llevado al mismo gestor, ¿verdad?: Respondido en la primera pregunta.
- Los planes de minimización y los pagos de las tasas de RP los tenemos planificados para abril, así que en las memorias presentadas no hemos adjuntado documentación en la última pestaña. ¿Es posible hacerlo a posteriori?: No, para la presentación de la memoria es obligatoria la acreditación del pago de la tasa, en caso de no ser así no se puede tramitar y por tanto se considerará como no presentada.
- Un P01 ha producido menos de 10 ton en el año 2023, ¿sigue estando obligado a pagar las tasas de gran productor?: Si, todo P01 tiene que pagar la tasa. En cualquier caso si por efecto de la aplicación de su plan de minimización de residuos reduce su capacidad máxima generadora por debajo del citado umbral puede comunicar los cambios pasando a estar registrado como P02.

Sí un P02 es la segunda declaración que se pasa de 10 ton ¿qué debemos de hacer?:

Si se generan más de 10 t de residuos resultantes de la actividad productora de la entidad (aparte de situaciones excepcionales como accidentes, desastres naturales o obras de gran envergadura ejecutadas por la propia entidad) es porque se ha comunicado incorrectamente la producción de residuos subestimando su capacidad generadora. Por ello habría que comunicar la modificación de la actividad productora para reflejar de forma correcta la capacidad generadora máxima de ésta.

un P02 es la primera vez que produce más de 10 ton, de manera puntual ¿debe de pagar tasas de gran productor o sólo justificar?: Aparte de lo citado respecto de la cuestión anterior, se debe de abonar la tasa.

 Problema con unas memorias de pequeños productores. Una empresa con tres centros productores con sus distintos NIMAS, se presenta la primara declaración, todo bien pero al ir a realizar la del segundo centro indica que ya ha sido presentada y si la abres es la declaracion del primer centro, como habría que proceder? como se podrían realizar los restantes centros:

Cuando accede como entidad al sistema SIRA debe de seleccionar el centro para el cual quiere cumplir la obligación. Una vez seleccionado estará presentando documentación para dicho centro únicamente. Si el establecimiento no apareciese debería consultar la incidencia a la Delegación Territorial pues podría no estar regularizada la situación administrativa del centro.

## **RAEES:**

- En el caso de gestor final de RAEE´s, ¿Se hacen las dos memorias? ¿Dónde se indican los residuos producidos al descontaminar el RAEE?: Respecto a la primera pregunta, los datos de RAEE se consignan tras seleccionar la opción correspondiente a la gestión de RAEEs en la memoria resumen de gestión. En cuanto a la segunda, los residuos producidos con la descontaminación de RAEEs se indican en la memoria resumen de producción de residuos correspondiente.
- Hay que declarar los residuos peligrosos (pilas, lámparas, ...) que nos recogen las fundaciones como Ecopilas, ¿Tragatoner y Ambilamp? ¿Qué pasa si se ha presentado la memoria y no se han declarado estos residuos de pilas, tóner, ... hay que hacer una memoria nueva o se puede enviar por registro?:

Deben de incluirse en la memoria resumen de producción todos los residuos peligrosos que se produzcan. En caso de que se haya presentado memoria sin que se hayan consignado dichos residuos puede presentar nueva memoria, siendo la última presentada la que se considerará válida pues sustituye a las anteriores.

- Si el Ayuntamiento te autoriza a recoger RAEE´s, Baterías, Chatarra de particulares ¿Cómo se indican las entradas? ¿Cómo se hace el DI? ¿Quién se pone en el origen? ¿Qué NIMA?: El ayuntamiento (o cualquier entidad local) no es órgano competente para autorizar o registrar dichas actividades. Si ha llevado a cabo dicha actuación ilícita su resolución sería nula de pleno derecho. En cuyo caso no puede llevarse a cabo actividad alguna respecto a residuos peligrosos o gestora de residuos que no esté registrada en el Registro de Producción y Gestión de Residuos estatal.
- ¿Como registramos los RAEES con origen de una retirada en una oficina cuando el poseedor no dispone de NIMA? Retiramos mobiliario como residuos y en muchas ocasiones retiramos algunos equipos que están obsoletos: Siendo residuos de competencia local, el SRAP (Sistema de Responsabilidad Ampliada del Productor del producto), que es quien

opera los traslados, habrá consignado el NIMA de la entidad local titular de los residuos, por lo que únicamente debe limitarse a la transcripción de los datos que figuran en los documentos de traslados emitidos por el SRAP.

 Es distinto que tú seas gestor de RAEES a que en la actividad de tratamiento de residuos nos encontremos con RAEES y lo entreguemos a gestores autorizados. ¿en qué memoria se informa? ¿Lo mismo en cuanto a que si damos de baja un vehículo de nuestra actividad y decidimos entregarlo a un gestor de VFU? en qué memoria lo informamos nosotros?.

Los residuos derivados de la selección o clasificación en el marco de operaciones de gestión son residuos producidos y se declaran en la memoria resumen de producción.

La baja de un vehículo no se declara, no son residuos que se generen como consecuencia de la actividad que realiza en su instalación o centro.

# **CAT:**

 ¿Los vehículos que están fuera del ámbito de aplicación del RD 265/2021 deben tenerse en cuenta en la elaboración de la Memoria del CAT?:

No, la memoria de CAT es una obligación establecida en el artículo 11.2 del Real Decreto 265/2021, de 13 de abril, sobre los vehículos al final de su vida útil y por el que se modifica el Reglamento General de Vehículos, aprobado por el Real Decreto 2822/1998, de 23 de diciembre, por lo que sólo afecta a los vehículos dentro de su alcance.

- Somos un centro ambiental y estos años mandamos a un centro CAT unos vehículos para achatarrarlos, ¿nosotros tendríamos que ponerlos en la memoria o solo el centro CAT?: Respondido en la última cuestión del bloque anterior.
- En el caso de CAT, cuando no se entrega en el año el total de peso de vehículos tratados a fragmentadora (en el caso del código 160106, que pueden almacenarse hasta 2 años) como lo indico en los porcentajes de información complementaria. Los porcentajes de información complementaria únicamente deben de reflejar el concepto al que se refieren. En caso de los residuos enviados a fragmentadora únicamente se consignará el porcentaje de la masa total que realmente se haya destinado a estas instalaciones.

#### **INCIDENCIAS MEMORIA**

B) Datos no actualizados en relación con Códigos LER (160607\*,160608\*,160609\*,200142\*,200143\*,200144\*,160214- 72,160213-73\*, Operación D1101). En el desplegable no aparecen estos

códigos, ni la operación de tratamiento.

La aplicación no está aún actualizada para la inclusión de dichos códigos, no obstante no hay instalaciones registradas en Andalucía, por tanto que tengan que presentar memoria resumen en Andalucía que tengan registrados actualmente dichos códigos.

C) ¿Las entradas de residuos no peligrosos deben hacerse de forma individual por traslado o, como hasta la fecha se incluye la cantidad total por código LER y productor? Al incluir una casilla, no obligatoria, con número de DI parece intuirse que hay que poner cada traslado de manera individual:

Cuestión ya respondida.

D) Si una entrada carece de NIMA e Inscripción, ¿cómo procedemos? . ¿cómo se procede en el caso de particulares que entregan residuos peligrosos?. Existen productores no obligados a darse de alta (caso RNP <1000 Tn). ¿cómo se documenta esta situación en SIRA?. No existe notificación previa de traslado, por lo que no estaría recogido en la plataforma:

Si el origen no dispone de NIMA por no tener la obligación no es necesario consignarlo en la memoria. No obstante para los residuos de los particulares, que son de competencia local y por tanto se entregan de forma directa o indirecta a la entidad local, será el NIMA de la entidad local titular la que se consigne como origen.

E) Al consultar los datos existentes en SIRA, para los diferentes tipos de memoria a presentar (VFVU, RAEEs Peligrosos y Gestor RP, aparecen mezclados todos los tipos de residuos, es decir, se solicita una memoria en concreto para RAEE y Gestor, diferenciando entre peligrosos y no peligrosos, sin embargo SIRA no realiza esta distinción. Por ejemplo, al ir a hacer la memoria de RAEES peligrosos aparece otra tipología de RP, como baterías si fuera el caso:

El cuadro resumen de RAEE y de VFU se rellena como parte de la memoria anual de gestión correspondiente, por lo que a la hora de rellenar la memoria deben de aparecer todos los posibles residuos que se pueden consignar en ella, no limitados a RAEEs o VFUs.

F)  $\overline{E}$  is a gestor de RAEEs o VFU tiene que hacer su memoria específica y, además la general de residuos peligrosos y/o no peligrosos, o no haría falta.?:

El gestor de RAEEs o de VFUs es gestor de residuos por lo que debe realizar una memoria resumen de gestión donde incluirá además los cuadros resumen de RAEEs o VFUs según corresponda.

G) Sugerencia: Posibilidad de descargar todos los datos existentes en SIRA para cada uno de los usuarios, a efectos de comprobar los datos sean correctos. Sería muy interesante poder descargar el total en hoja Excel para poder comprobar de forma previa y no tener que ir viendo de 15 en 15 líneas:

Se estudiará, en cualquier caso cada entidad es responsable de los datos que sube al sistema, por lo que la verificación sobre la corrección de datos debe de realizarse siempre antes de la carga de datos.

H) Sugerencia: Posibilidad de realizar volcados de datos a SIRA sin utilizar plataformas en concreto como Teixo con un sistema sencillo, una hoja Excel por ejemplo:

No es necesario usar una plataforma específica para enviar un mensaje SOAP a un servidor web. En estos casos el servidor (en este caso del lado de la aplicación SIRA) hace uso de Internet y del protocolo HTTPs para la recepción del mensaje SOAP, el cual puede haberse redactado por cualquier medio y transmitido a través de cualquier programa que permita enviarlo haciendo uso del protocolo citado, tal como un programa comercial o un browser, cumpliendo en cualquier caso con los criterios del protocolo SOAP. Teniendo en cuenta lo anterior, el uso de los recursos informáticos y de telecomunicación que decida emplear el usuario para la elaboración y transmisión del mensaje en base a los protocolos indicados queda su criterio, así como también es su responsabilidad el disponer de los conocimientos adecuados para el uso de los sistemas informáticos y de telecomunicaciones por él elegidos para la elaboración y transmisión del mensaje.

I) Si no está correctamente recogida la inscripción de un gestor autorizado en SIRA, ¿Cómo procedemos a la hora de incluir entradas/salidas?:

Un gestor no puede suscribir contratos de tratamiento con residuos que no tenga registrados por lo que tampoco puede tener entradas en relación a los mismos por lo que la situación planteada no se puede producir.

#### RESIDUOS PELIGROSOS

J) En el caso de aceptación de residuos peligrosos con origen particulares, donde no hay notificación de traslado ni documento de identificación, ni alta de productor, ¿cómo se procede en la plataforma para hacer la memoria al no aparecer la entrada de estos residuos? Es un caso muy habitual en los gestores de metales que aceptar baterías de plomo… por ejemplo:

Cuestión ya respondida. Para el caso de aquellos centros gestores que, por concesión administrativa de su entidad local, asuman la obligación de gestión en el ámbito de la recogida de los residuos de competencia local, como punto limpio municipal, dependerá de lo que figure en su contrato de concesión administrativa, en el pliego de la concesión o en la ordenanza local de residuos el hecho de si asumen la titularidad de los residuos del ente municipal con su NIMA o los asume la entidad local directamente con el suyo, sin perjuicio de que el centro gestor es origen de los residuos a efecto de su traslado y asume en cualquier caso la posesión de los residuos.

#### RESIDUOS NO PELIGROSOS

K) En las salidas, para los residuos que han alcanzado el fin de condición de residuo no es posible incluirlos sin código LER. ¿cómo se incluyen?. Las sustancias o preparados que adquieran el fin de condición de residuo no son residuos y por tanto no tienen cabida en una memoria resumen de residuos.

No obstante, en el formulario de la memoria resumen, cuando el usuario marca "SI" en la pregunta "Como consecuencia de la actividad que realiza, ¿existen residuos que adquieren la condición de 'Fin de condición de residuo'?", se habilita, dentro del bloque "Productos obtenidos en operaciones de tratamiento" de la pestaña de "Datos específicos" la posibilidad de añadir datos para cada uno de los productos.

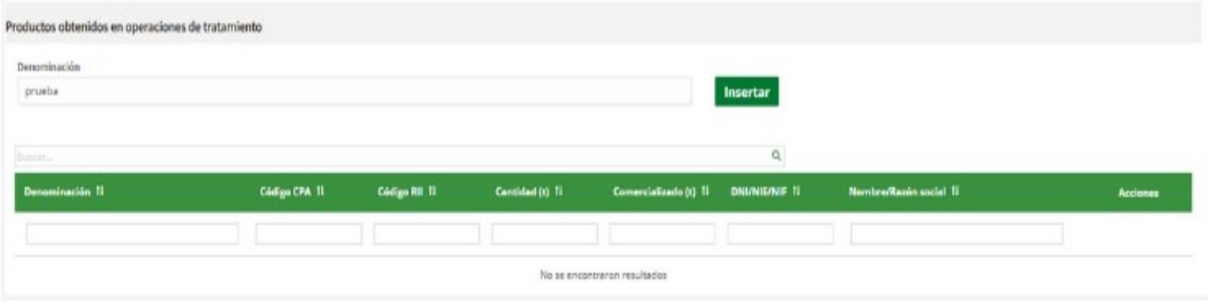

## **RAFFS**

L) No se contempla las instalaciones de tratamiento de RAEE. Únicamente aparecen campos de instalaciones de preparación para la reutilización.

En el cuadro de RAEEs se contemplan todas las operaciones de gestión y de transferencia, entre ellas las operaciones de preparación para la reutilización si están autorizadas. En cualquier caso no se pueden consignar operaciones de gestión no autorizadas.

12) Dificultad a la hora de designar SCRAP a cada entrada, es un proceso que se realiza a posteriori. ¿podría incluirse únicamente si está asignado a un SCRAP o hay que poner el nombre de éste?. Supone un trabajo arduo y difícil para relacionar cada albarán.

La asignación del SCRAP se realiza a priori pues es este SCRAP el que suscribe el contrato de tratamiento con el gestor autorizado final y quien obligatoriamente opera los traslados de los residuos del flujo que organiza. Dichos SCRAP aparecerá como operador en todos los documentos de los traslados donde intervenga.

#### **INCIDENCIAS SIRA**

13) Datos no actualizados en relación con Códigos LER (160607\*,160608\*,160609\*,200142\*,200143\*,200144\*,160214- 72,160213-73\*, Operación D1101). Respondido en la primera cuestión del bloque anterior.

14) Posibilidad de realizar volcados datos a SIRA para los autorregistros. En la actualidad hay que incluir cada código de forma independiente. Estos volcados, con una hoja Excel por ejemplo, sería una gran ayuda.

El volcado mediante hoja electrónica dificulta la entrada de datos pues no se puede seleccionar el residuo mediante estructura de datos arborescente ni asimismo verificar a priori la corrección de datos, siendo las hojas electrónicas muy sensibles a caracteres especiales donde la detección de errores puede ser difícil. El uso de este método dificultaría mucho las comunicaciones previas.

15) A la hora de realizar inscripciones como Negociante, Agente y Transportista, solicitan como obligatorio la operación de tratamiento. ¿Qué debemos indicar? Estas figuras no realizan tratamiento de residuos. Los negociantes, agentes y transportistas son gestores de residuos que deben de conocer la normativa aplicable a su actividad y garantizar su cumplimiento, entre ella la correspondiente a la aplicación de la jerarquía de residuos y al catálogo de residuos (normativos en Andalucía), por lo que los contratos que lleven a cabo con gestores para su posterior actividad deben de tener en cuenta estas disposiciones. Como operación de tratamiento se consignarán las operaciones que figuren en estos contratos con los gestores, que se habrá realizado bajo el escrutinio de ambos gestores de los preceptos aplicables de la normativa vigente.

16) Diversidad de criterios en cada provincia respecto asignación de NIMAS y las inscripciones asociadas a cada una de ellas (Por ejemplo para sociedad: Agente, Negociante, Empresa, Transportista, Plantas móviles y para localizaciones en concreto: Productor, Gestor Tratamiento…):

La asignación de NIMA relativo a las comunicaciones previas es automática desde el sistema SIRA (por lo que no se lleva a cabo por las Delegaciones Territoriales) y para su emisión se contemplan los requisitos reglados establecidos en el anexo XI de la ley de residuos y suelos contaminados para una economía circular.

17) Variabilidad de los datos mostrados, es decir, un gestor puede aparecer con cierto tipo de inscripciones y NIMAS, y dejar de aparecer en cuestión de tiempo. Lo que repercute negativamente sobre las empresas, al ser cada vez más habitual la consulta de la plataforma para ver las autorizaciones de los gestores. Creemos debería notificarse cualquier modificación efectuada al cliente para poder notificar la incidencia. Debiendo ser el titular quien realice nuevamente el autorregistro para subsanar estos ¿errores?:

La actualización de datos responde siempre a alguna actualización llevada a cabo bien por el interesado mediante comunicación o bien por funcionario adscrito al órgano competente de la administración y responde a la voluntad del interesado o del órgano competente según el motivo de la actualización (por comunicación o por autorización). Los datos quedan permanentemente registrados en el sistema incluyendo los motivos del cambio y se pueden consultar por el interesado aplicando los filtros adecuados ya que el sistema muestra por defecto los NIMA y tipos de operación activos.

18) Aparece como documentación obligatoria en las diferentes inscripciones, documentación que no lo requiere:

La documentación que se indica en el formulario de comunicación es aquella que viene recogida en el anexo XI de la ley de residuos y suelos contaminados para una economía circular o en los artículos 11, 17 o 41 (según el tipo de inscripción) del Reglamento de Residuos de Andalucía, por lo que es información obligatoria.

19) Error en los autorregistros al aparecer en la dirección VÍA PÚBLICA, no siendo posible su tramitación:

En SIRA no hay mecanismo de autorregistro, si bien hay procedimiento electrónico de tramitación de comunicación previa cuyo efecto, si la comunicación es completa, es el registro de la actividad comunicada. En cualquier caso dicha comunicación electrónica debe de cumplir con el esquema E3L de intercambio de datos ambientales donde "Vía Pública" no es un tipo de vía válido, debiendo sustituirse por "Vía", "Calle", "Carretera" o la figura que más se aproxime al tipo de vía donde se halle el establecimiento.

En cualquier caso, en la actualidad el sistema acepta "Vía pública" como tipo de vía haciendo su traducción por "Vía" a los efectos de su registro en sistemas adaptados al esquema E3L, entre ellos el RPGR estatal y el repositorio de traslados. Si hubiera alguna comunicación antigua no tramitada por esta incidencia relativa al tipo de vía deberá tramitarse nueva comunicación.

20) Respecto la comunicación de baja de ciertos tipos de códigos LER, no es posible realizar su baja definitiva, permitiéndose únicamente la baja temporal de los mismos. Además hemos encontrado casos, en los que tras tramitar la baja temporal, continúan apareciendo en SIRA:

El procedimiento de cese definitivo de NIMAs o tipos de inscripción está pendiente de su implementación, lo que está previsto para el segundo trimestre de ejercicio actual.

21) No se realiza el volcado de datos entre plataformas: E-SIR, SIRGA Y SIRA, lo que no posibilita realizar consultar ni NT, DI entre diferentes plataformas. En ocasiones no se han podido realizar traslados entre comunidades.

Todos los datos del Registro autonómico así como aquellos que deban figurar en el repositorio estatal de traslados (notificaciones previas y sus documentos de identificación asociados relativos a traslados con origen Andalucía y destino otra comunidad autónoma) se envían al sistema eSIR que alberga el Registro de Producción y Gestión de Residuos y el repositorio, siendo éstos requisitos reglamentarios de obligado cumplimiento. No se envían los datos relativos a traslados con origen y destino Andalucía.

22) Definir procedimiento a seguir para los autorregistros, ¿debe comunicarse por registro general, a pesar de haber efectuado la comunicación?:

La comunicación previa a la actividad se lleva a cabo a través del formulario electrónico accesible desde la Sede Electrónica de la Junta de Andalucía, bien a través del Catálogo de Procedimientos y Servicios de la

Junta de Andalucía o del Canal de Administración Electrónica de la página web de la Consejería de Sostenibilidad, Medio Ambiente y Economía Azul.

23) No queda claro el motivo cuando sale un error, haciendo una notificación de traslado por ejemplo. En ocasiones incluso, se ha pensado que se generó el documento de forma correcta y al intentar sacar el documento de identificación apareció el error. Sería interesante que los errores aparecieran de forma clara y concisa, identificando el motivo:

Únicamente se puede considerar una presentación correctamente efectuada su se ha recibido el justificante de envío con fecha y número de registro, en caso contrario debe entenderse como no realizada la presentación.

En el informe de error correspondiente aparecerá la causa del error, que en la mayoría de los casos es bastante descriptivo si bien se trabaja en la mejora continua de la información de errores proporcionada por SIRA, lo que es una tarea de todos por lo que es importante enviar evidencia de los errores no descriptivos cuando sea necesario.